## <span id="page-0-0"></span>**2019-08-14 AAI Meeting Notes**

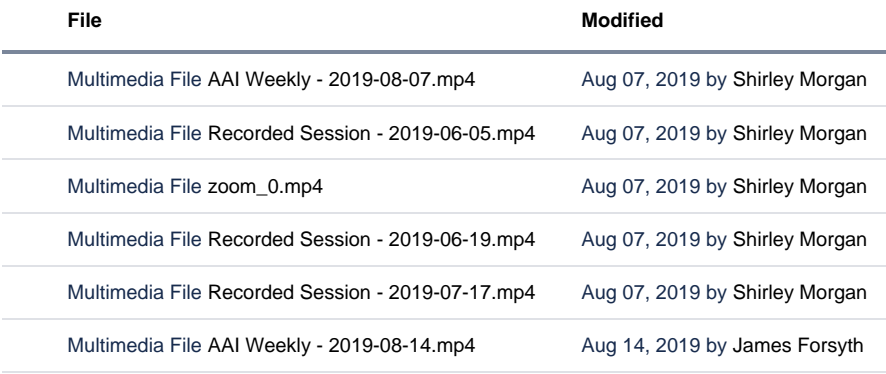

[Download All](https://wiki.onap.org/pages/downloadallattachments.action?pageId=68542424)

## Recording:

[AAI Weekly - 2019-08-14.mp4](https://wiki.onap.org/download/attachments/68542424/AAI%20Weekly%20-%202019-08-14.mp4?version=1&modificationDate=1565796735000&api=v2)

## Attendees:

[James Forsyth](https://wiki.onap.org/display/~jimmydot)

- [Dmitrii Puzikov](https://wiki.onap.org/display/~dpuzikov)
- [Keong Lim](https://wiki.onap.org/display/~keong)
- [Ondrej Frindrich](https://wiki.onap.org/display/~ondro)

[Venkata Harish Kajur](https://wiki.onap.org/display/~vk250x)

[Pavel Paroulek](https://wiki.onap.org/display/~wageslave)

[William Reehil](https://wiki.onap.org/display/~wreehil)

[Zu Qiang \(Ericsson\)](https://wiki.onap.org/display/~zuqiang)

[Jacqueline Beaulac](https://wiki.onap.org/display/~jsbeaulac)

[Steven Blimkie](https://wiki.onap.org/display/~sblimkie)

[Francis Paquette](https://wiki.onap.org/display/~fpaquett)

[Tian Lee](https://wiki.onap.org/display/~TianL)

ranvijay.s

[Shirley Morgan](https://wiki.onap.org/display/~sm4832)

## START RECORDING

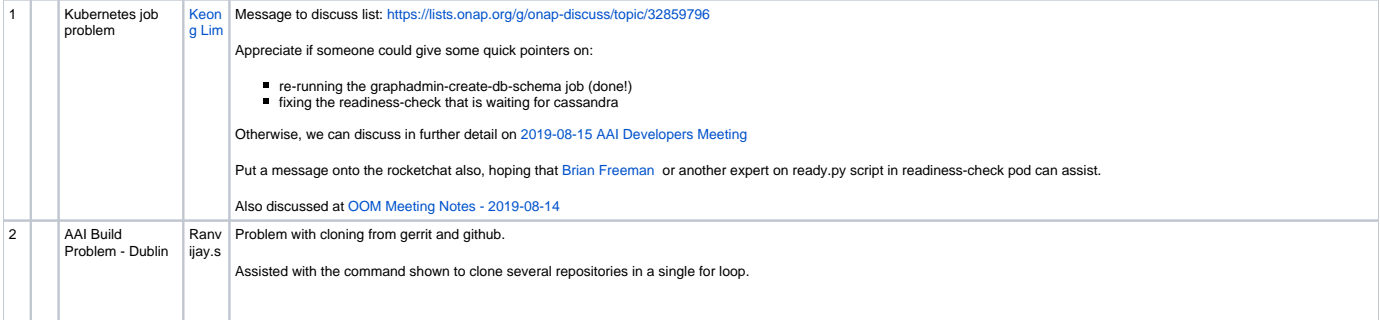

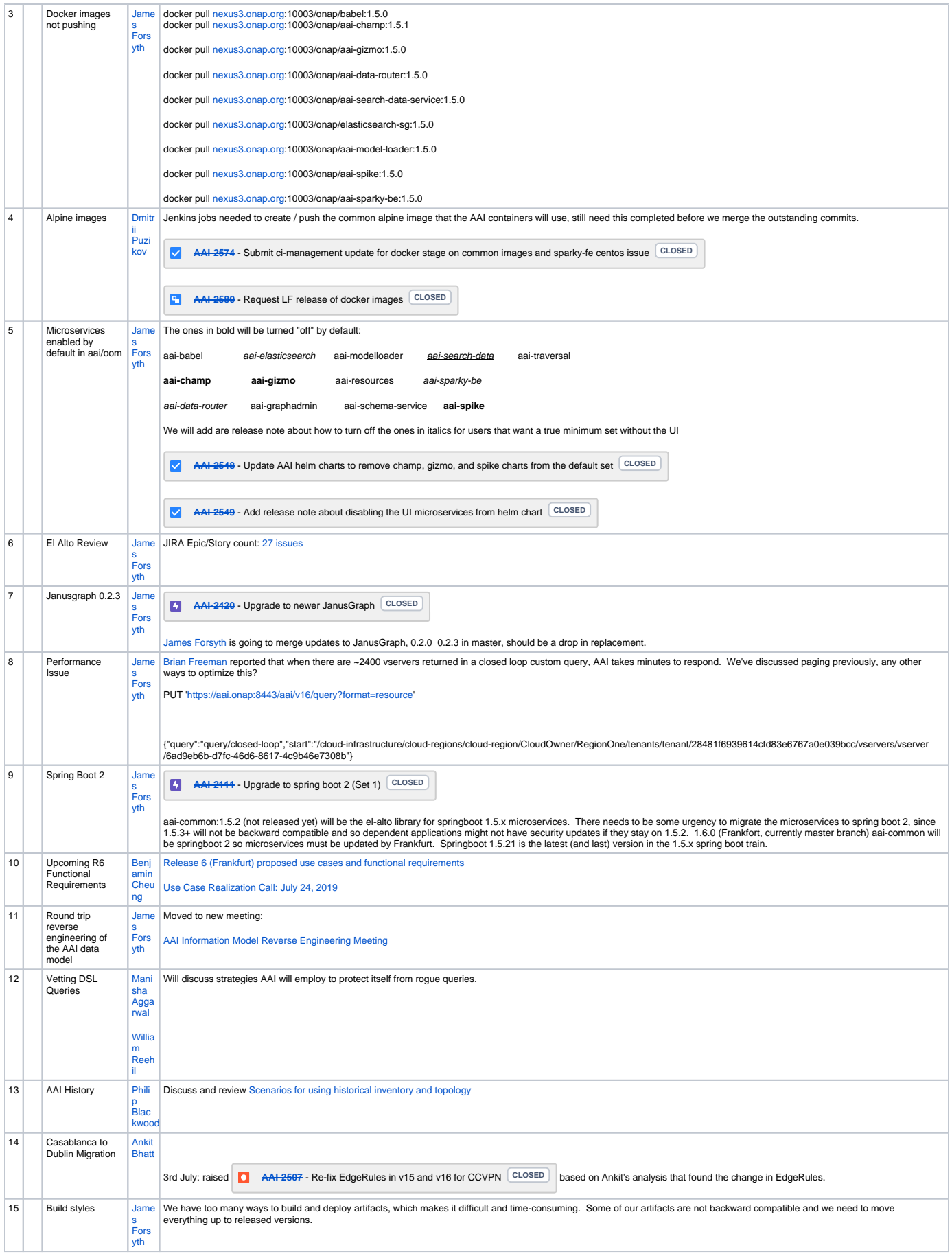

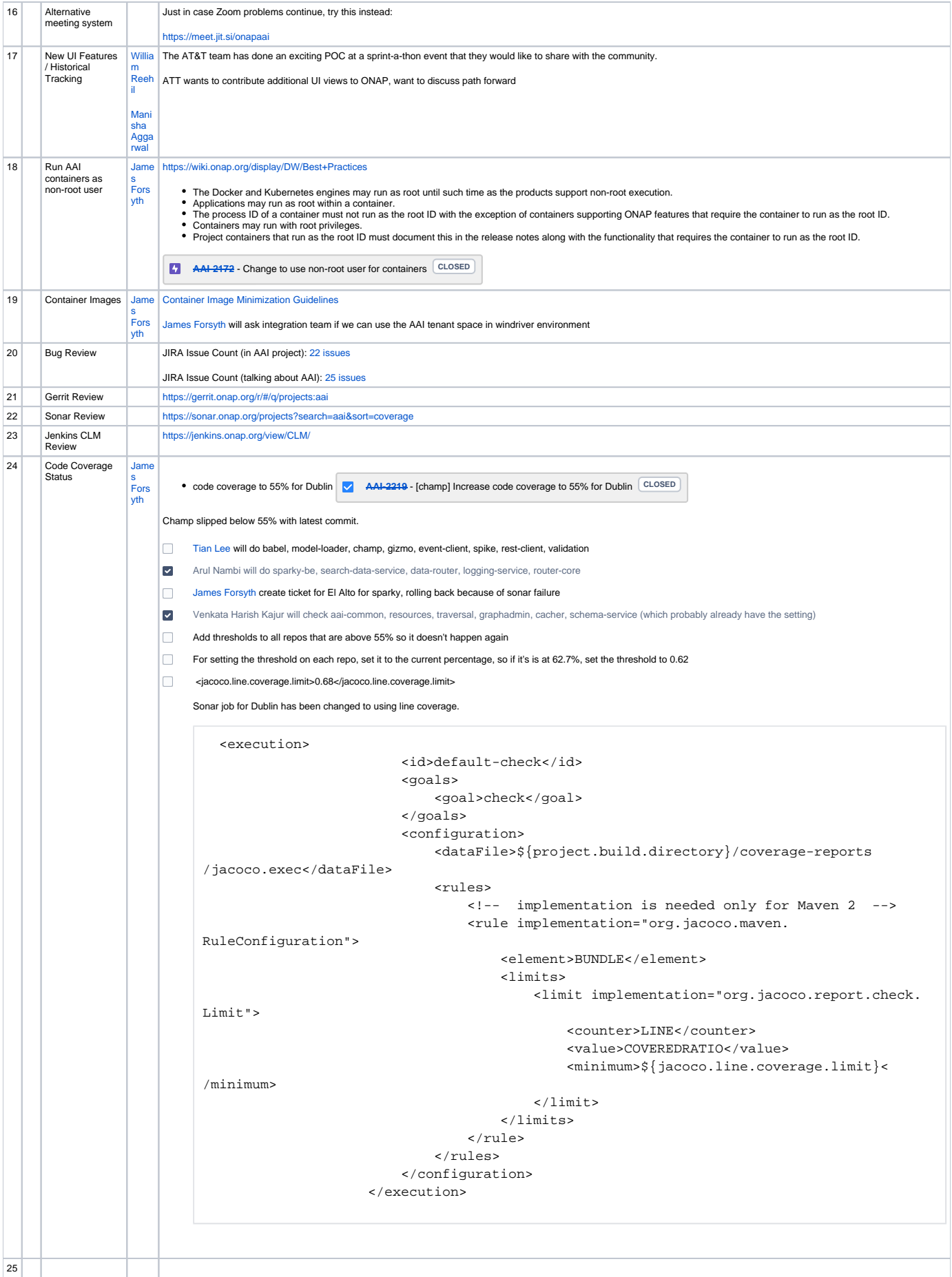

Open Action Items New Action items